## **GetIndex**

## Funkcia %GetIndex

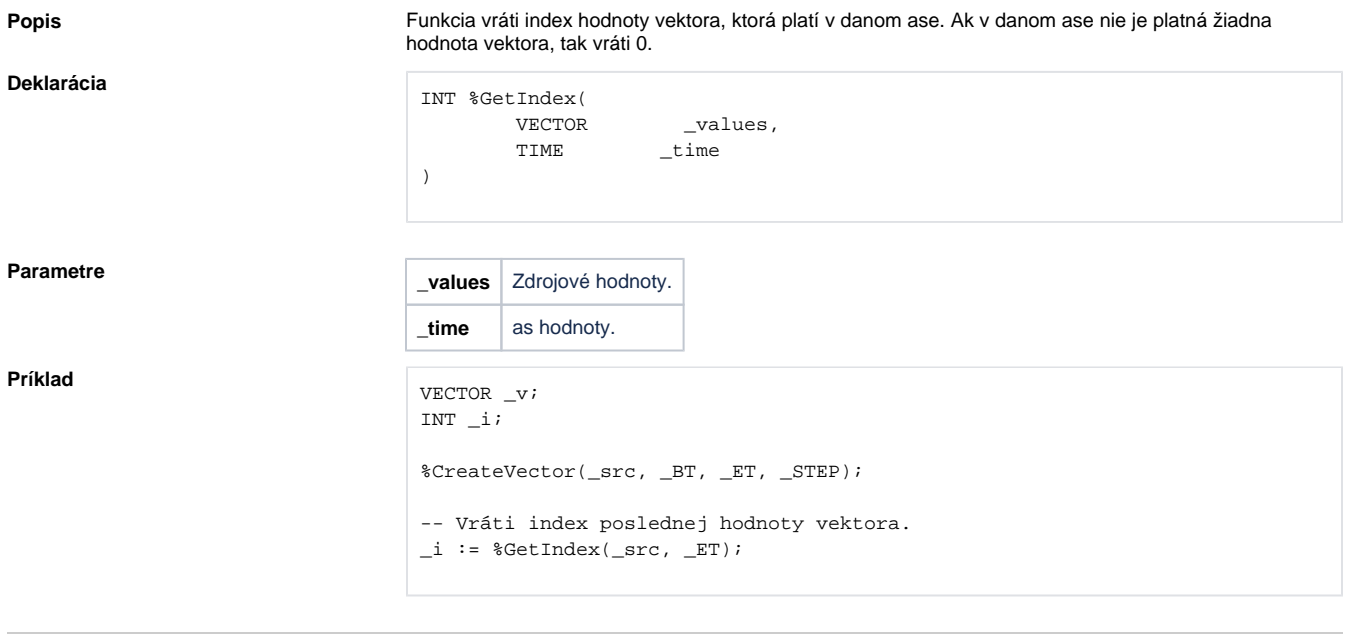

**Súvisiace stránky:**

[Spracovanie vektorov](https://doc.ipesoft.com/display/D2DOCV22SK/Spracovanie+vektorov)